# **Trial Configuration Checklist** Microsoft Viva Goals

This checklist is designed to help users configure the software to meet their specific needs and requirements. It includes items such as setting up user accounts, navigating the software, configuring integrations, and trying out individual features.

**Outcome:** You're well versed in using the core features of Viva Goals.

#### **1. Set up your organization in Viva Goals**

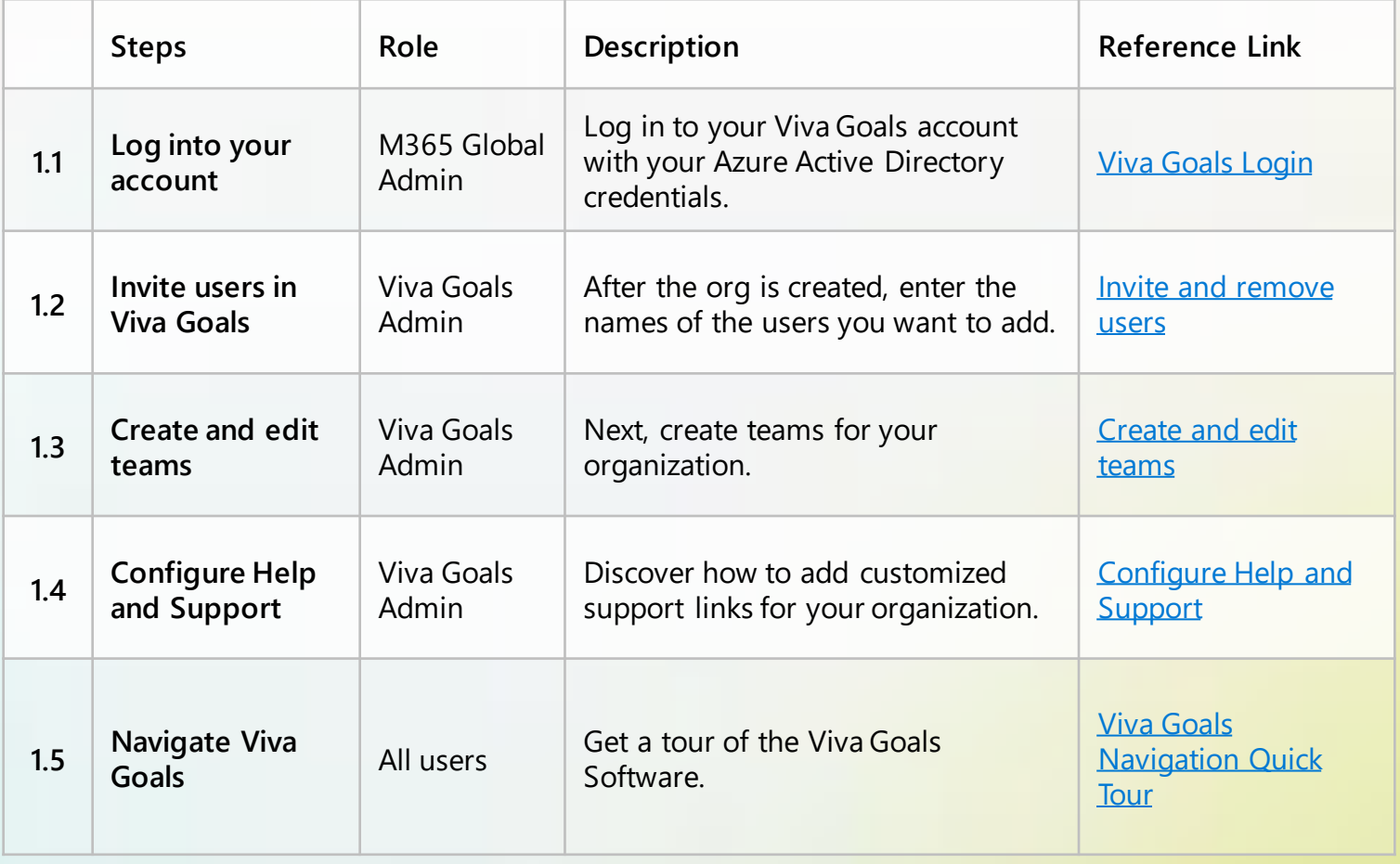

#### **2. Create OKRs in Viva Goals**

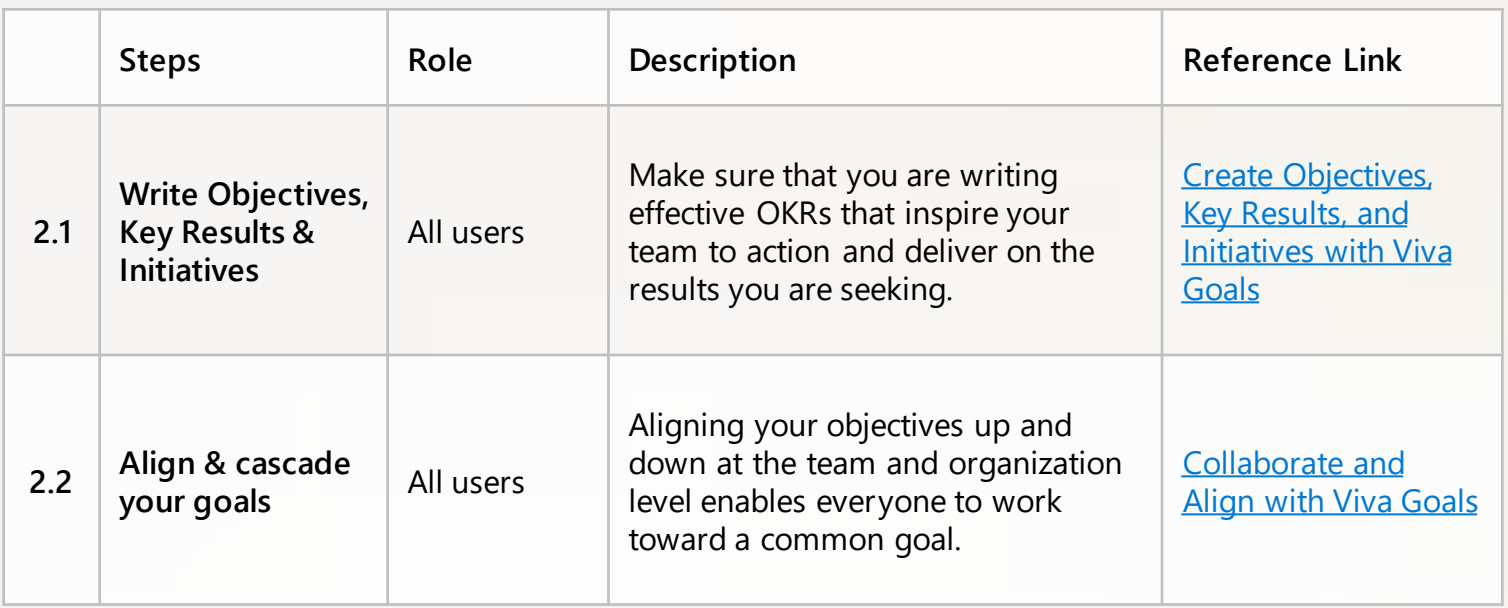

### **3. Check in & Update OKRs in Viva Goals**

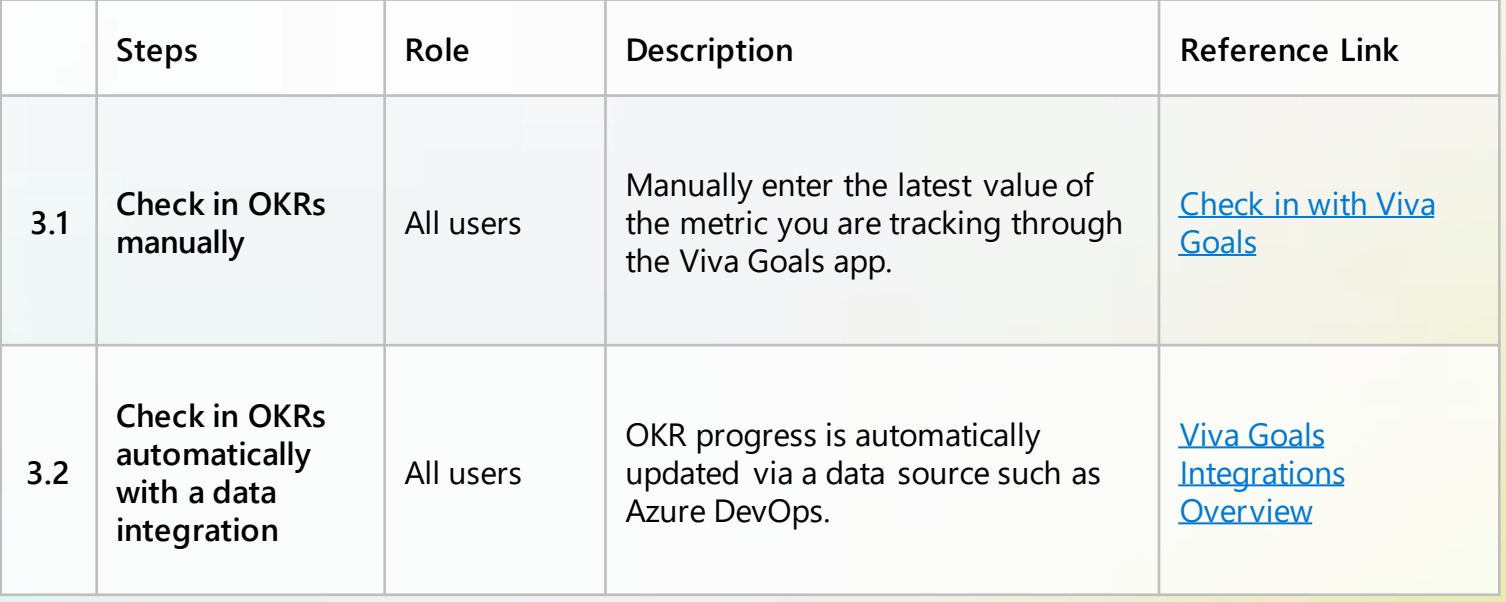

## **4. Engage with Viva Goals**

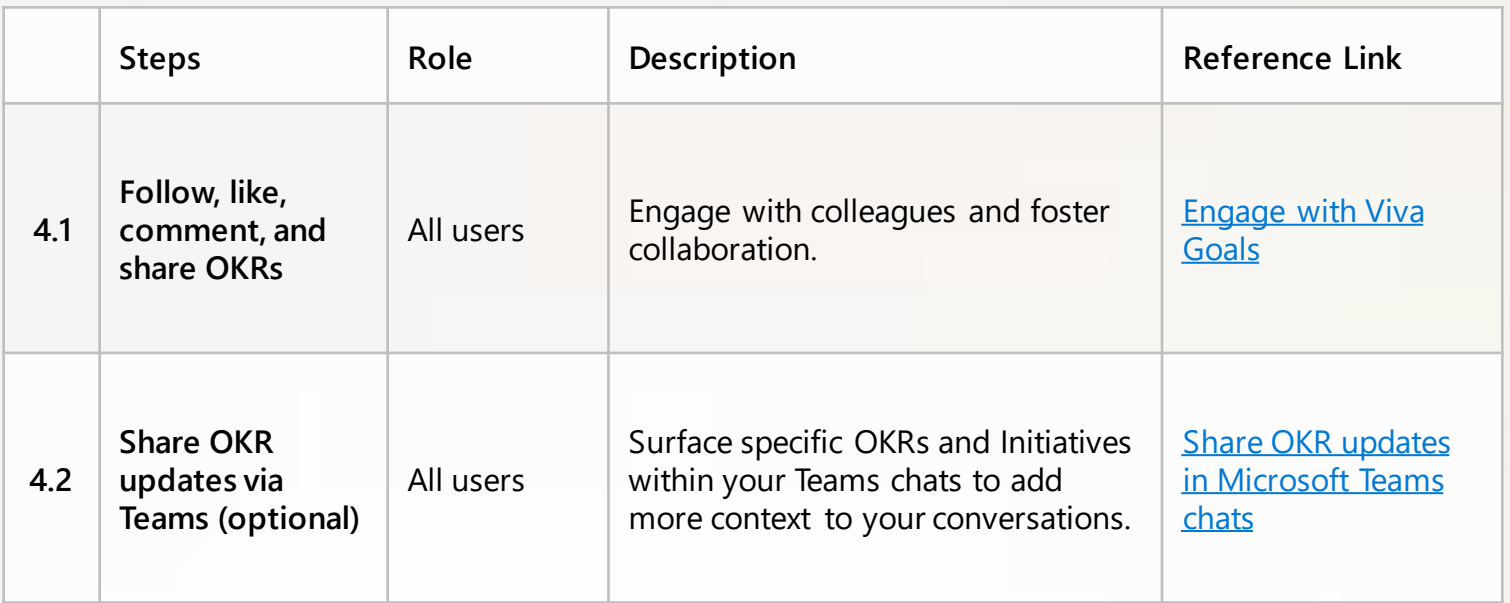

## **5. Reporting in Viva Goals**

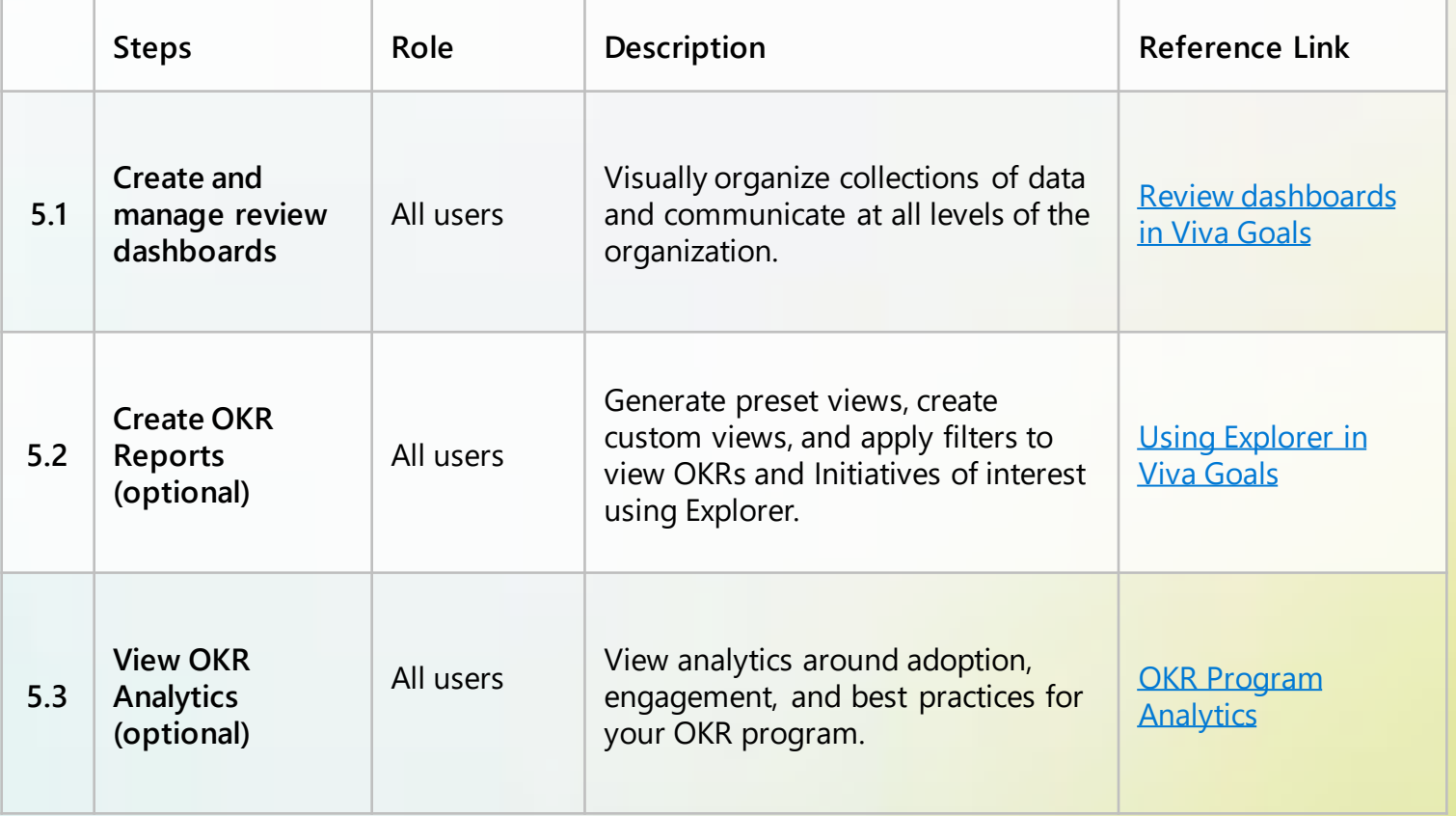